# **NeuroElf pipeline**

## **Requirements**

MATLAB 64bit NeuroElf v1.0 BrainVoyager 2.4 Following folders of Dropbox\DAG\Sources\bv\_umg on your MATLAB path list:

- 4NeuroElf
- monkeypsych mat2prt
- ne era
- ne pipeline converged
- ne prt2avg (add the script for your dataset)

Following folders of Dropbox\DAG\Sources on your MATLAB path list:

- roi
- NaN
- Igtools

### **ne\_fmriquality.m**

modification of original fmriquality with options for outliers analysis IK 2014

does not work with NE v1.0 (many @neuroelf\private function that are used inside are missing)

<http://neuroelf.net/wiki/doku.php?id=fmriquality>: **Finally, at the moment, the "problem detection" thresholds (to mark a volume as outliers) are fixed, but are likely to change in a future version.**

## **Create VTC**

http://neuroelf.net/wiki/doku.php?id=vmr.createvtc#method reference vmrhelp createvtc

Current issue that it doesn't work with monkey data - sag, cor and axi planes are confused in the resulting VTC.

#### **Sources\MATLAB\bv\_umg\ne\_era**

#### **ne\_era.m**

This function relies on vtc.VOITimeCourse method, which has been changed from v0.9c  $\rightarrow$  newer versions. The new method is AFT::VOITimeCourse, in versions v0.9d and 1.0, this method works only with TAL vois. The method vtc.VOITimeCourseOrig is kept for backward compatibility (works with both BV and TAL vois).

```
Last update: 2022/12/29    neuroelf:neuroelf_pipeline http://dag.dokuwiki.dpz.lokal/doku.php?id=neuroelf:neuroelf_pipeline&rev=1454495535<br>07:15
```
ne era.m takes care of this:

```
 if strcmp('0.9c',v) || strcmp(voi.ReferenceSpace,'TAL'),
    tc = vtc.VOITimeCourse(voi)'; % each row - one roi tc
else
    tc = vtc.VOITimeCourseOrig(voi)';
end
```
#### **ne\_era\_mdm.m**

This function extracts single-trial BOLD responses from VTCs using MDM::VOITimeCourses for each VOI specified in a given VOI file. If necessary, VOIs in BV native space are automatically converted into TAL space using ne\_voicoord2tal.m.

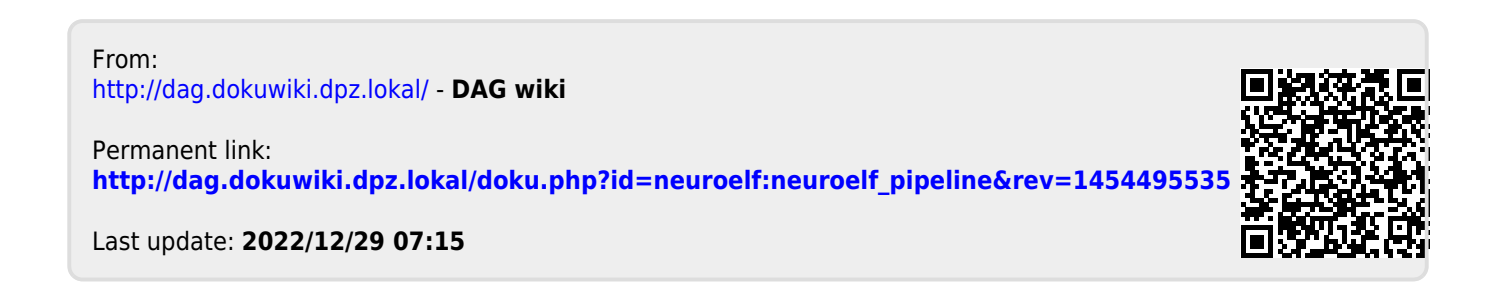